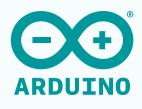

**CLOUD** 

# Bring your IoT projects to life quickly

The all-in-one IoT platform fueled by the trusted Arduino Community

Indirect

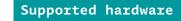

and controlled directly from Arduino cloud

# Create devices that can be monitored

Connect almost anything to the cloud indirectly, by leveraging the direct devices as a middleware

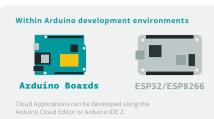

Outside Arduino development environments

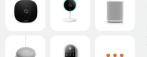

Hardware, appliances, machinery

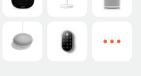

Program an Arduino or ESP\* board to interface with any kind of device or appliance and connect them to the Cloud.

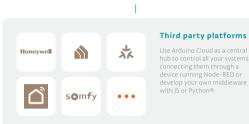

## What you can do with Arduino Cloud

## Develop from anywhere

No code

**♣** Low-code

Full Arduino Experience

Store Your Sketches Online

Glossary

**Application API:** Create and manage loT resources like dashboards, devices, Things, and variables, along with the retrieval and handling of historical data.

**Arduino loT Cloud:** The section inside the Arduino Cloud dedicated to monitor and control your devices. **Arduino Cloud API:** Application programming interface to access Arduino Cloud functions via HTTP requests.

**Arduino Create Agent:** It is a desktop application that allow users to connect your boards (connected physically to the PC) to the Arduino Cloud platform.

Cloud Editor: The online editor of the Arduino Cloud accessible

**Device:** The abstraction that handles the information necessary to connect to a physical device.

Device API: Send and recieve variables data.

Arduino Cloud API clients: Libraries programa different languages to access the Arduino Cloud API

## Program & Deploy

Cable

• Over-the-air (Ota) Updates

Mass Scale & Automation Perform mass-scale or automated updates using the command line with the Arduino Cloud CLI

Monitor&Control

Insightful Widgets

Mobile App

Over-the-air (OTA) Update: A software update that is

Physical Board: A physical microcontroller board that can be

**Template:** Self-contained ready-to-use project that includes the definition of the **device**, the **Thing** (variables and code) and the **dashboard** and can be deployed with 1-click on a physical board.

**Thing:** Virtual representations of the application running on a device. They include the code (sketch), the variables that will be stored in the Cloud and network configuration.

**Triggers:** Events that can trigger an action based on a condition configured in the Cloud.

Variable (property): A variable/property in Arduino Cloud is a piece of data that is associated with a Thing. Things can have many variables/properties, such as temperature, humidity, light laws of the state of a ruite.

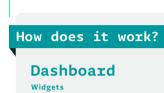

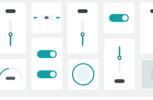

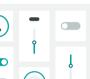

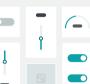

Thing Thing

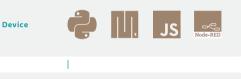

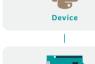

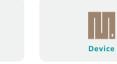

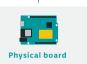

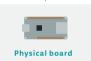

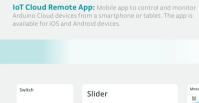

22.3

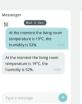

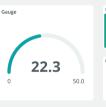

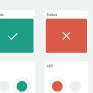

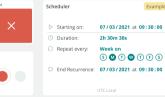

Physical board

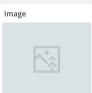

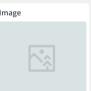

# Customize your dashboard using drag-and-drop widgets linked to Things' variables, crafting tailor-made control panels. Get insightful data

Customize your dashboard

• Offline analysis

Dashboard

Download your historical data for offline analysis Share it with anyone

# Collaborate effortlessly with friends, team members, or the entire world by granting them acces to dashboards

U

- 12 +

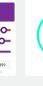

50.0

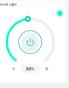

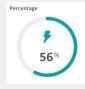

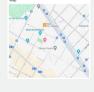

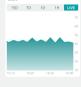

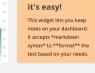

Make a note,

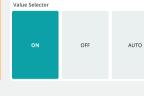

# Third party platform integration

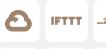

\_zapier

Trigger actions on third party platforms

Connect your Arduino Cloud devices to external platforms such as IFTTT, Zapier and Google Services using webhooks and unlock

Seamlessly integrate your IoT devices with over 2 000 apps, enabling tasks like recieving phone notifications, automating social media updates, streamlining data logging to external files, creating calendar events, or sending e-mail alerts.

# **IoT Remote App** Full control in your hands your phone as an IOT device Google Play Ownload on the App Store

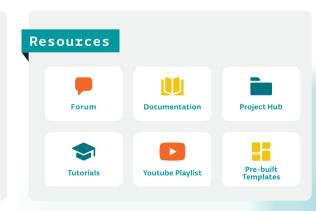

## Create your devices

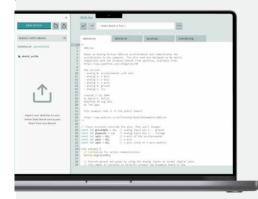

## Within Arduino development environment

## Develop offline

Use Arduino IDE 2 to have the traditional offline Arduino development experience. Sync your sketches with the Cloud to never lose your code.

### Develop online from anywhere

# **Outside Arduino** development environment Application API **=GO** Create and manage IoT resources like dash retrieval and handling of historical data. Device API JS

## **ARDUINO®** CLOUD

Get started for free cloud.arduino.cc